### **BAB III**

## **METODE PENELITIAN**

#### **A. Jenis Dan Pendekatan**

Jenis penelitian yang dipergunakan ialah penelitian lapangan dan memakai pendekatan kuantitatif yakni penyajian sebuah fakta, menggambarkan dengan statistika dalam menyatakan keterkaitan diantara variabel. Peneliti menyatukan beberapa data yang dibutuhkan dan menelitinya dengan metode jarimatika dan tabel perkalian phytagoras pada kemampuan menghitung Operasi hitung perkalian kelas III SDN Sungai Jingah 5.

### **B. Metode Penelitian**

 $\overline{a}$ 

Penelitian ini memakai cara Eksperimen penelitian percobaan (experimental) yang secara mendasar serupa pada penelitian sebab-akibat tetapi dikerjakan dengan memanipulasi variabel sebabnya dengan menggunakan metode eksperimen semu (*quasy experiment*), Quasi eksperimen hampir serupa seperti eksperimen. Bedanya dalam menggunakan subyek yakni dalam quasi eksperimen tidaklah dilaksanakan penugasan random tetapi memakai kelas yang telah ada. Sehingga dalam penelitian ini terdapat 2 kelas yaitu kelas kontrol dan kelas eksperimen.<sup>1</sup>

<sup>1</sup> Carolus Borromeus Mulyatno. "*Jurnal Pendidikan Dan Konseling Analisis Kesulitan Siswa Belajar Operasi Hitung Perkalian Pada Pembelajaran Matematika Di Kelas IV*", Jurnal Pendidikan Dan Konseling : 2022, Volume 4

Penelitian menggunakan desain *pretest-postes*, Masing-masing siswa dikelas diberi pretest untuk mengetahui kemampuan awala dan memakai *posttest* bagi kemampuan akhir. Ada dua golongan pada pembentukan desain penelitian ini, yakni kelompok kontrol dan kelompok eksperimen.

Pada penelitian ini yang dilihat ialah pengaruh dua variabel, yakni pengaruh hasil pembelajaran menggunakan metode jarimatika dan cara jarimatika dan tabel perkalian pythagoras dalam kemampuan menghitung pada Operasi hitung perkalian kelas III SDN Sungai Jingah 5.

**Tabel 3.1 Desain Peelitian**

| <b>Kelas</b>          | <b>Pretest</b> | Pelaksanaan | <b>Posttest</b> | Hasil/<br>peningkatan |
|-----------------------|----------------|-------------|-----------------|-----------------------|
| Eksperimen<br>$(X_1)$ | ${\rm Y}_1$    | $X_1$       | $Y_2$           | $Y_2 - Y_1$           |
| Kontrol<br>$(X_2)$    | ${\rm Y}_3$    | $X_2$       | $Y_4$           | $Y_4 - Y_3$           |

Keterangan :

 $Y_1$  = Pretest kelas  $X_1$ 

 $Y_2$  = Posttest kelas  $X_1$ 

 $Y_3$  = Prestest kelas  $X_2$ 

 $Y_4$  = Posttest kelas  $X_2$ 

 $X_1$  = Perlakuan di kelas A menggunakan metode jarimatika dan tabel perkalian pythagoas

 $X_2$  = perlakuan di Kelas B, menggunakan metode diskusi interaktif<sup>2</sup>

Pada penelitian ini memakai 2 kelas, yang keduanya sama sama dibelikan pretest kemudian dilanjutkan dengan pemberian perlakuan yang sama terhadaap setiap kelasnya, yaitu ekperimen diberikan perlakuan dengan mengnnakan metode jarimatika dan tabel perkalian pythagoras dan kelas kontrol diberi perlakuan dengan memakai metode diskusi interaktif.

## **C. Tempat Penelitian**

Lokasi dilaksanakannya ekperimen penelitian ini di SDN Sungai Jingah 5**.** Kelurahan Sungai Andai, Kecamatan Banjarmasin Utara, Kabupaten Kota Banjarmasin, Provinsi Kalimantan Selatan.

## **D. Variabel Penelitian**

 $\overline{a}$ 

Variabel pada penelitian yang dikerjakan terdapat dua macam yakni variabel bebas dan variabel terikat. Dalam penelitian ini memakai 2 golongan yang mana variabel terikat dibandingkan ketika sebelum dan sesudah pelaksanaan. Variabel terikat pada penelitian ini ialah kemampuan menghitung dalam operasi hitung perkalian kelas III SDN Sungai Jingah 5, sedangkan variabel bebas dalam penelitian ini adalah pengaruh metode jarimatika dan metode tabel perkalian pythagoras pada operasi perkalian.

<sup>2</sup> Emzir, "*Metode Penelitian Pendidikan Kuantitatif & Kualitatif, (Depok: Rajagrafindo Persada*", 2017, Cet. Ke- 10), H.105

Sedangkan kaitan diantara ke-2 variabel itu bisa terlihat dalam bentuk dibawah ini :

### **SKEMA**

Variabel bebas Variabel terikat

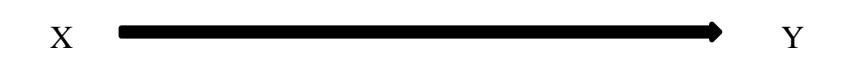

Keterangan :

- X : Pemakaian Metode Jarimatika dan Tabel Perkalian Pythagotas
- Y : Kemampuan menghitung siswa kelas III B dalam materi operasi hitung perkaliandi SDN Sungai Jingah 5

#### **E. Populasi dan Sampel Penelitian**

#### **1. Populasi**

 $\overline{a}$ 

Populasi yaitu daerah umum yang terbagi dalam : objek/subjek yang punya kualitas dan ciri penentu yang ditentukan oleh penulis dalam mempelajari dan selanjutnya diperoleh simpulannya. Populasi pula tidaklah hanya total yang ada pada objek atau subjek yang dipelajarinya, namun mencakup semua ciri atau sifatnya yang dipunyai pada subjek atau objek ini.<sup>3</sup> Jadi keseluruhan objek yang nanti ditelitinya atau serta yang dijadikan perhatian pada sebuah waktu dan ruang lingkup yang ditetapkan dinamakan populasi.

<sup>3</sup> Sugiyono, "*METODE PENELITIAN PENDIDIKAN (Pendekatan Kuantitatif, Kualitatif, DanR&D)*", (Bandung : ALFABETA, 2015)H.177

Pada penelitian ini populasinya ialah siswa kelas III SDN Sungai Jingah 5, tahun ajaran 2022/2023 yang diambil dari 3 kelas totalnya berjumlah 92 orang siswa.<sup>4</sup>

Tabel 3.2 Jumlah Populasi Penelitian

| <b>Kelas</b> | Laki-laki | <b>Perempuan</b> | Jumlah |  |
|--------------|-----------|------------------|--------|--|
|              |           | 40               |        |  |

## **2. Sampel penelitian**

 $\overline{a}$ 

Sampel yaitu bagian dalam populasi, adanya sampel mewakilkan populasi. sehingga hasil analisa data yang didapat dalam sampel penelitian bisa dinyatakan serupa dengan populasi penelitiannya, diutamakan populasi target.<sup>5</sup> Pada penelitian ini memakai teknik pengambilan data *nonprobability sampling* menggunakan *sampling purposive*, sebab memperhatikan karakteristik dan faktor faktor tertentu seperti : jumlah siswa, kecerdasan siswa dan lain-lain.<sup>6</sup>

<sup>4</sup> Ul"fah Haernaeny, "*Pengantar Statistika I*", (Bandung : Media Sains Indonesia, 2021) H.33

<sup>5</sup> Musfiqon, "*Panduan Lengkap Metodelogi Pendidikan*",( Jakarta : Prestasi Pustakaraya,2016),H.90

<sup>6</sup> Sugiyono, "*Metode Penelitian Tindakan Komprehensif*",(Bandung : ALFABETA, 2015),H.

Pada penelitian ini yang dijadikan sampel yaitu peserta didik kelas III A dan III B, SDN Sungai Jingah 5, tahun ajaran 2022/2023.

| <b>Kelas</b>       | <b>Laki-Laki</b> | Perempuan | <b>Total</b> |
|--------------------|------------------|-----------|--------------|
| III A (Eksperimen) | 18               | 12        | 30           |
| III $B$ (Kontrol)  | 17               |           | 30           |
| Total              |                  |           | 60           |

Tabel 3.3 Jumlah Sampel Penelitian

### **F. Teknik Pengumpulan Data**

Pada pengumpulan sekelompok data yang dibutuhkan dan penelitian ini, teknik yang diterapkan pada mengupulkan data pada penelitian ini ialah teknik tes dan non tes, adapun tekniknya ada dibawah ini:

**1. Tes**

Penelitian ini memakai tes prestasi atau tes hasil belajar, yakni tes yang dipakai dalam pengukuran perolehan setiap orang sesudah melaksanakan tahapan pembelajaran. Tes yang dilakukan adalah tes awal dan tes akhir. Tes awal dipakai agar mengerti kemampuan awal peserta didik pada materinya. Hasil tes akhirnya dipergunakan dalam menghitungkan perbandingan hasil belajar sesudah dilaksanakan eksperimen. Bentuk soal yan digunakan dalam tes ini adalah bentuk soal pilihan ganda.

## **2. Observasi**

Observasi langsung dikerjakan pada secara langsung oleh peneliti adanya keterlibatan pada tahapan pengajaran yang dijalankan oleh guru kepada siswanya,

dan peneliti sekaligus bisa menjadi guru. Penggunaan observasi ini agar melihat atau merekam berbagai kegiatan yang dilaksanakan oleh siswa ataupun guru selama kegiatan belajar mengajar berlangsung.<sup>7</sup> Dalam penelitian ini peneliti penulis melaksanakan pengamatan secara langsung pada data yang bisa diamati. Serta bentuk pengamatan yang dilakukan adalah pengamatan strukrtur atau sistematik dengan langsung memberikan soal soal kepada siswa.

### **3. Wawancara**

Wawancara yaitu bertatap wajah berulang diantara penulis dan subjek penelitian, pada tujuan mengetahui pendapat subjek penelitian tentang pengalamannya, kehidupannya, maupun keadaan sosial seperti penjelasan dengan bahasanya sendiri. Kwawancara yang dilaksanakan dalam penelitia ini peneliti melakukan wawancara secara mendalam teknik ini menjadi tunjangan agar memperoleh informasi dan data tambahan menganai tempat penelitian.

### **4. Dokumentasi**

 $\overline{a}$ 

Penggunaan dokumen pada penelitian ini menjadi sumber data sebab ditemukan banyak hal pada dokumen untuk sumber data yang difungsikan agar mentafsirkan, menguji, sampai dalam penerapannya. <sup>9</sup> Dengan teknik ini penulis menggali data hal-hal yang berkaitan dengan kemampuan berhitung perkalian kelas III angkatan 2022/2023 SDN Sungai Jingah 5, melalui guru, kepala sekolah,

<sup>7</sup> Bambang Hari Purnomo, "*Pendahuluan Kedudukan Observasi Dalam Tahapan PTK Metode Observasi*", Metode Dan Teknik Pengumpulan Data Dalam Penelitian Tindakan Kelas (Classroom ActionResearch), 8 (2011), 251–56.

<sup>8</sup> Huberman And Miles, "*Teknik Pengumpulan Dan Analisis Data Kualitatif", Jurnal Studi Komunikasi Dan Media*", 02.1998 (1992), 1–11.

<sup>9</sup> Purnomo. "*Pendahuluan Kedudukan Observasi Dalam Tahapan PTK Metode Observasi*", 8 (Jakarta:2011), 251-256

dan staf serta tata usaha di SDN Sungai Jingah 5

Data lainnya yang dicari dengan teknk ini ialah :

- 1. Data mengenai diskripsi umum tempat penelitian
- 2. total guru dan staff yang mengajar di SDN Sungai Jingah 5
- 3. Jumlah siswa kelas III di SDN Sungai Jingah 5, agar semakin jelas tentang data, sumber ata dan Teknik Pengumpuan Data, bisa terlihat dalam tabel dibawah ini :

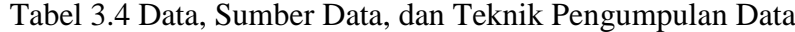

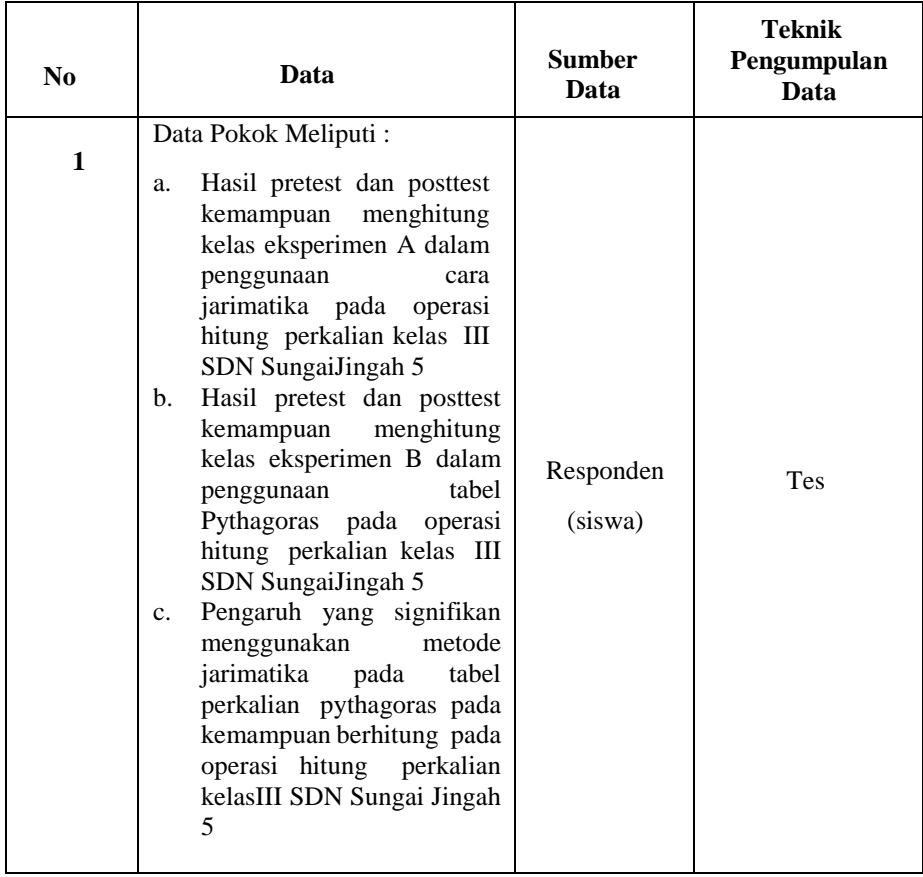

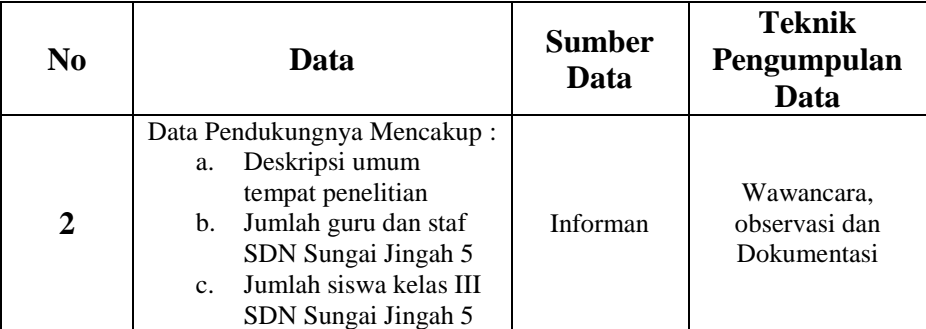

### **G. Desain Pengukuran**

Untuk mempermudah dalam tahap mnganalisis data pada penelitian ini diperkukan variabel yang akan diukur. Adapun yang akan dihitung adalah kemampuan berhitung siswa.

Agar memberi penilaian kepada kemampuan memecahkan masalah matematika peserta didik (secara secara keseluruhan ataupun per indikator) dengan perorangan menggunakan penilaian. Cara menghitungnya menggunakan rumus dibawah ini :

Nilai Ketercapaian = 
$$
\frac{\text{jumlah skor yang diperoleh}}{\text{skor maksimal}} \; x \; 100
$$

Keterangan:  $N = \text{nilai} \text{ akhir}^{10}$ 

 $\overline{a}$ 

Apabila selesai mendapatkan nilai siswa kemudian barulah nilai itu akan diberikan presentase yang menggunakan rumus dibawah ini :

<sup>10</sup> Elli Kusumawati And Randi Ahmad Irwanto,"*Penerapan Metode Pembelajaran Drill Untuk Meningkatkan Kemampuan Pemecahan Masalah Matematis Siswa Kelas VIII SMP*", EDU-MAT:Jurnal Pendidikan Matematika, 4.1 (2016), 49–57 <Https://Doi.Org/10.20527/Edumat.V4i1.2289>.

Presentase keterlaksanaan pembelajaran dianalisis dengan menggunakan rumus:

$$
P = \frac{\sum f}{N} X 100\%
$$

Keterangan:

 $\overline{a}$ 

 $P = \text{angka }$  persentase (nilai aktivitas)

 $F =$  frekuensi kegiatan yang ada

 $N =$  total kegiatan keseluruhan<sup>11</sup>

Sesudah mendapatkan nilai siswanya, maka nilainya itu kemudian diklarifikasikan dengan indikator yang bisa diamati dalam tabel berikut ini :

| <b>Nilai</b> | <b>Kriteria</b> | <b>Predikat</b> |  |
|--------------|-----------------|-----------------|--|
| $80 - 100$   | Sangat Baik     | А               |  |
| $66 - 79$    | Baik            | B               |  |
| $56 - 65$    | Cukup Baikk     | C               |  |
| $46 - 55$    | Kurang          |                 |  |
| $0 - 45$     | Sangat kurag    | E               |  |

Tabel 3.5 Interpretasi hasil belajar

<sup>11</sup> Ar Rasikh Ar Rasikh, "*Pembelajaran Al-Qur"an Hadits Di Madrasah Ibtidaiyah: Studi Multisitus Pada Madrasah Ibtidaiyah Negeri Model Sesela Dan Madrasah Ibtidaiyah At Tahzib Kekait Lombok Barat*", Jurnal Penelitian Keislaman, <Https://Doi.Org/10.20414/Jpk.V15i1.1107>.

#### **H. Pengembangan Instrumen Penelitian**

### **1. Penyusunan Instrumen Tes**

#### **a. Instrumen Tes Hasil Belajar**

Instrumen tes hasil belajar adalah suatu alat pengukuran tes yang dirancangkan oleh penulis dalam keperluan pengukurannya, tes yang dipakai yaitu tes tertulis secara objektif dalam bentuk pertanyaan pilihan ganda yang mempunyai 4 pilihan jawabannya.

Instrumen tes ini disusun dengan menggunakan dan menekankan sejumlah hal berikut :

- 1) Penelitian disesuaikan pada kurikulum yang diberlakukan pada sekolahan dimana penelitiannya dijalankan.
- 2) Penelitian ditentukan pada bagian kognitif
- 3) Butiran pertanyaan berpola objektif yakni terdapat pilihan jawabannya yang sudah tersedia.
- 4) Pertanyaan berpedoman dalam indikator alat pengukuran yang benar yang sekurang kurangnya mencapai reliabilitas dan validitas.

### **b. Instrumen Non Tes Belajar**

Penggunaan instrumen non tes pada penelitian ini ialah dokumentasi dan observasi. Lembaran observasi pengajaran dalam melihat kegiatan siswa pada tahapan pengajaran melewati percobaan yang dijalankan. dalam dokumentasi membutuhkan dokumen yang disekolah tentang sesuatu yang berhubungan pada pelaksanaan penelitian dan kamera digital juga menjadi alat dokumentasi ketika

melaksanakan pengajaran langsung beserta pertanyaan yang dipakai pada tes hasil pembelajaran matematik kelas 3.

## **2. Pengujian Instrumen**

## **a. Validitas**

Uji validitas ini ditujukan agar memahami bisakah alat yang dipergunakan secara tepat dapat mengukurkan hal-hal yang diperlukan peneliti. Supaya memastikan validitas butir pertanyaan *pre-test* dan *post-test* pengujian ada dua tahap. Dan tahapan pengujian ini yaitu :

## 1) Uji Validitas Kepada Tim Ahli

Sebelumnya soal soal diujikan di SDN Kebun Bunga 6, soal-soal tersebut diujikan validitasnya pada tim ahli. Uji validitas tim ahli tersebut dikerjakan oleh validator yang dimintai agar memvalidasi butiran pertanyaan uji coba *pre-test* dan *post-test*. validator pada pengujian pertanyaan ini merupakan dosen matematika dan guru matematika.

### 2) Pengujian Validitas Soal

Menetapkan validitas pertanyaan dalam instrumen tes menggunakan rumusan keterkaitan *product moment* berikut:

$$
r_{xy} = \frac{N \sum XY - (\sum X)(\sum Y)}{\sqrt{\{N \sum X^2 - (\sum X)^2\}\{N \sum Y^2 - (\sum Y)^2\}}}
$$

Penjelasan :

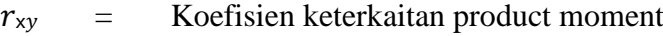

 $N =$  Jumlah peserta didik

 $X =$  Skor item soal

$$
Y = Skor jumlah siswa12
$$

Interpretasi didapatkan  $r_{xy}$  secara melakukan perbandingan harga  $r_{xy}$ yang didapatkan pada perhitungan pada harga r dalam tabelharga kritik product moment pada taraf signifikansi 5%. Apabila  $r_{xy} \ge r_{table}$  jadi butiran soalnya valid.

Penelitian ini dalam mengolah data validitas menggunakan SPSS Versi 21. Data yang didapatkan pada penelitian menggunakan tahap-tahap berikut ini :

- 1. Masukkan data ke SPSS
- 2. Bukalah lembaran kerja baru
- 3. Masukkan ke Variable View supaya nama properti variabelnya masuk.
- 4. Mengisikan data, kembalikanlah tampilan data dalam Data *View*.Isi data tersbut menurut data jawaban siswanya. Apabila jawabannya betul maka diisikan angka 1, dan apabila jawabannya salah maka diisikan pada angka 0.
- 5. Mengolahkan data

 $\overline{a}$ 

<sup>12</sup> Suharsimi Arikunto, Dasar-Dasar Evaluasi Pendidikan Edisi 2, (Jakarta : PT Bumi Aksara, 2013) H.87

- 6. Klik *Analyze – Correlate – Bivariate Correlations*
- 7. Masukkan setiap variabel kekotak *Variables*, contreng pada pearson, *Twotailed,* dan *Falg significant Correlations*
- 8. Tekan *OK*
- 9. Sesudah di tekan ok maka muncullah output
- 10. Hasil peritungan validitas butiran soalnya diperlihatkan dalam barisan *pearson correlation.*

#### **b. Reabilitas**

Reabilitas berkaitan pada problem keyakinan. Sebuah tes bisa dinyatakan memiliki taraf kepercayaan yang apabila tes ini dapat memberi perolehan yang tetap. Maka definisi reabilitas tes, berkaitan pada problem penetapan hasil tes. Dan misalnya haslnya berubah – rubah, terjadinya perubahan itu bisa dinyatakan tidak ada artinya.

Reabilitas pilihan ganda bisa ditetapkan menggunakan rumusan "

$$
R_{11} = \left(\frac{n}{n-1}\right) \left(\frac{St^2 - \sum pi\ qi}{St^2}\right)
$$

Keterangan :

- $R_{11}$  = Koefensi reabilitas tes
- $n = J$ umlah butir item
- $1 = Bilangan Konstan$

 $St^2$  $=$  Varians total

- $pi$  = Proporsi testee yang menjawab benar butiran item yang terkait
- $qi =$  Proporsi testee yang jawabannya tidak benar
- $\sum$  piqi = total varians skor dalam setiap butiran item

Sedangkan rumusan varian jumlahnya yaitu :

$$
St^2 = \frac{\sum Xt^2 - \frac{(\sum Xt)^2}{n}}{n}
$$

Penelitian ini dalam mengolah data reliabilitas menggunakan SPSS Versi

- 21. Data yang didapatkan pada penelitian mnenggunkan tahapan berikut:
- 1. Mengolahkan Data

 $\overline{a}$ 

- 2. Kliklah *Analyze – Scale Reliability Analysis*
- 3. Pindahkanlah soal\_1 sampai pada soal\_20. Hanya item yang valid yang bisa diteruskan ke kotak items. Pada *model,* kliik *Apha*
- 4. Kliklah *statistic – descriptive for (Scale,item, scale if item deled),continue* kemudian *ok*
- 5. Dalam output akan tampaklah hasil perhitungan reabilitas butiran soalnya

Harga R<sup>11</sup> hasil perhitungan selanjutnya diperbandingkan pada taraf signifikan 5%. Apabila  $r_{11} \ge r_{\text{table}}$  maka butiran soalnya tersebut reliabel.<sup>13</sup>

### **3. Kriteria Pemberian Skor Pada Instrumen**

Perangkat tes dalam pertanyaan uji coba *pre-test* dan *post-test* yang dipakai terbagi dari 20 soal, yang mana pada tiap-tiap butiran soal yang terjawab

<sup>13</sup> Suharsimi Arikunto, Dasar-Dasar Evaluasi Pendidikan Edisi 2, (Jakarta : PT Bumi Aksara, 2013) H.115

dengan betul diberi skor 5 dan setiap soal dengan jawaban tidak benar diberikan skor 0. Jadinya skor maksimal akan didapatkan responden yakni 100.

#### **4. Hasil Uji Coba Tes**

Pelaksanaan uji coba dilaksanakan diluar lokasi penelitian, uji coba Instrumen dikerjakan di SDN Kebun Bunga 6. Pengerjaan uji coba Instrumen penelitian di lakukan diluar lokasi penelitian hal itu dikarenakan agar tidak terjadi kebocoran soal, Uji coba dikerjakan di hari kamis 2 Februari 2023, Pukul 10.00 – 11.40 WITA. Kelas yang terambil dalam uji coba yaitu kelas 4A dan yang mengikuti uji coba berjumlah 13 siswa, instrumen uji coba berjumlah 20 soal pilihan ganda yang harus dijawab oleh siswanya. Sesudah dilakukan uji coba, selanjutnya adalah dilaksanakan perhitungan dalam menghitung validitas dan reabilitas pada 20 soal pilihan ganda yang sudah diuji cobakan.

Menurut hasil validitas dan reliabilitas instrumen yang telah diujikan dengan jumlah 20 soal, agar menetapkan instrumen yang akan dipakai dalam penelitian ini, akan dipilah soal-soal yang reliabel dan valid. Hasil dari perhituangan validitas dan reliabilitas butiran pertanyaan tersaji pada tabel dibawah ini:

| <b>Butir</b><br>Soal | <b>Rxy</b> | Nilai sig<br>$(2 - Tailed)$ | $R_{\text{table}}$ | Keterangan  | $R_{11}$ | Keterangan |
|----------------------|------------|-----------------------------|--------------------|-------------|----------|------------|
| ı.                   | 0,374      | 0,20                        | 0,553              | Tidak Valid |          |            |
| 2.                   | 0,568      | 0,043                       | 0,553              | Valid       |          |            |
| 3.                   | 0.344      | 0,250                       | 0,553              | Tidak Valid |          |            |
| 4.                   | 0,676      | 0,011                       | 0,553              | Valid       | 0.922    | Reliabel   |
| 5.                   | 0,568      | 0,043                       | 0,553              | Valid       |          |            |
| 6.                   | 0,618      | 0,024                       | 0,553              | Valid       |          |            |

**Tabel 3.6 Validitas Dan Reliabilitas Soal Uji Coba**

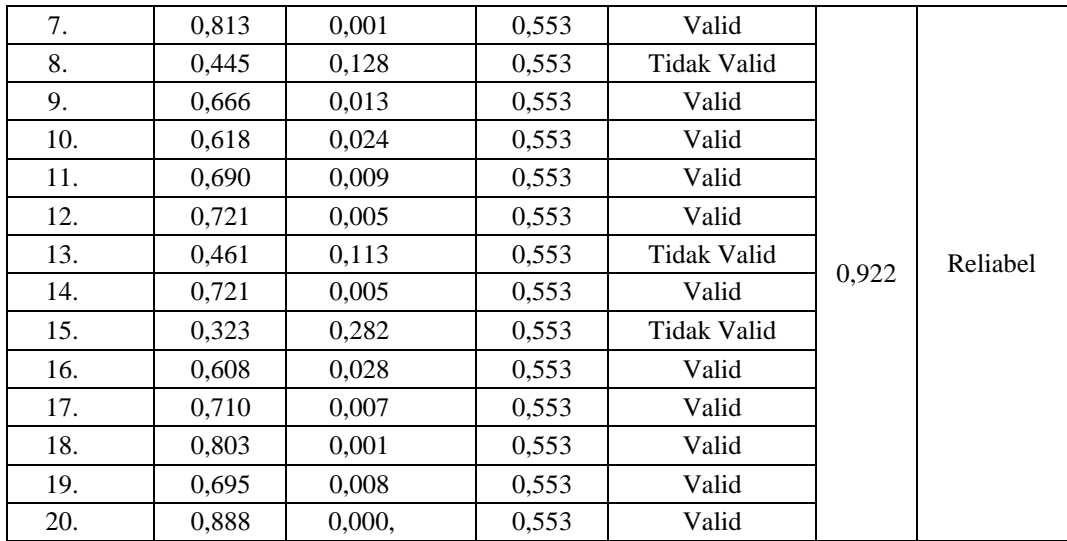

Berdasarkan hasil uji coba soal validitas dan reliabilitas dari 20 soal, maka bisa diketahui bahwa dalam 20 soal yang diuji cobakan yang memenuhi kriteria uji validitas dan reliabilitas hanya 15 butir soal, 15 butir soal nomer 2, 4, 5, 6, 7, 9, 10, 11, 12, 14, 16, 17, 18, 19, 20. 15 butir soal yang valid dan reliabel inilah yang kemudian dijadikanlah instrumen pada penelitian ini.

### **I. Langkah-langkah Skenario Pembelajaran**

## **1. Pelaksanaan Pembelajaran**

Pembelajaran dilaksanakan pada penelitian ini dikerjakan dengan 4 kali pertemuan, yang terbagi pada 2 kali tes yakni *pre-test* dan post test dan 2 kali pertemuan pembelajaran.

### *a. Pre-test*

Pretest atau awal test dipakai agar mengetahui pengentahuan awal siswa sebelum pembelajaran dijalankan. Soal *pre test* yang dipergunakan sama di kelas eksperimen dan kelas eksperimen kontrol.

### **b. Pembelajaran**

Pembelajaran dikerjakan sebnayak 2 kali pertemuan. dalam pertemuanke-1 materi yang diterangkan dilakukan perkalian 1 angka dengan 1 angka, menunjukkan sifat perkalian, dan melakukan perkalian 2 angka dengan 1 angka, pada pertemuan kedua materi yang dijelaskan melakukan perkalian 2 angka dengan 2 angka, dan menyelesaikan soal cerita. Materi yang diterangkan pada kelas ekpermen ekperiman dan kelas kontrol.

## *c. Post test*

Penggunaan post-test atau tes akhir ialah agar memahami seberapa besar siswa mengerti materi pelajaran yang dipaparkan oleh penulis ketika tahapan pembelajaran. Pertanyaan *post-test* yang dipakai dalam kelas eksperimen serupa seperti pertanyaan *post-test* yang digunakan sama dalam kelas kontrol dan kelas ekperimen.

### **2. Deskripsi Pembelajaran**

# **a. Pembelajaran pada Kelas Eksperimen**

Tahap-tahap pembelajaran yang dipakai penulis dalam kelas eksperimen adalah:

- 1) Mengucap salam dan berdoa bersama-sama
- 2) Menanyakan kabar peserta didik
- 3) Menyampaikan topik dan tujuan pembelajaran
- 4) Menjelaskan materi perkalian
- 5) Menjalankan aktivitas tanya jawab
- 6) Guru mengarahkan peserta didik memakai metode jarimatika
- 7) Peserta didik mengikuti metode yang diterangkan oleh gurunya
- 8) Meminta siswa mengerjakan soal soal perkalian dalam mempergunakan metode jarimatika
- 9) Evaluasi akhir pembelajaran
- 10) Guru bersama siswa memberikan simpulan pembelajaran.
- 11) Dan diakhiri berdoa dan salam

## **b. Pembelajaran pada Kelas Kontrol**

Tahap- tahap pengajaran yang dipakai penulis dikelas eksperimen adalah sebagai berikut :

- 1) Mengucapkan salam dan berdoa bersama-sama
- 2) Menanyakan kabar peserta didik
- 3) Menyampaikan topik dan tujuan pembelajaran
- 4) Menjelaskan materi perkalian
- 5) Menjalankan aktivitas tanya jawab
- 6) Guru mengarahkan siswa menggunakan metode Tabel perkalian pythagoras
- 7) Siswa mengikuti cara yang diajarkan oleh guru
- 8) Memimta siswa mengerjakan soal soal perkalian dengan mempergunakan metode jarimatika
- 9) Evaluasi akhir pembelajaran
- 10) Guru bersama siswa memberikan simpulan pembelajaran.
- 11) Dan diakhiri berdoa dan salam

## **J. Teknik Pengolahan Data dan Analisis Data**

## **1. Teknik Pengolahan data**

### **a. Editing**

Aktivitas ini dikerjakan saat memeriksa lagi data yang sudah dikumpulkan, setiap jawaban data lengkap dan bisa dipahaminya.

### **b. Menghitung scorring**

Peneliti melaksanakan perhitungan pada data responden dengan memakai Angka.

### **c. Tabulating**

yaitu mencantumkan data yang didapatkan agar tersaji pada bentuk tabel maupun grafik.

## **d. Interpretasi data, ialah memaparkan pentafsiran pada data.**

### **2. Teknik Analisis Data**

Pada menganalisis data menggunakan uji t (uji beda 2 mean) atau uji U (Menn-Whitney). Uji t dipakai jika data berdistribusi homogen dan normal, adapun uji U dipakai jika data tidak berdistribusikan normal. Sebelum melaksanakan uji tersebut peneliti lebih dahulu mengrjakan perhitungan statistika yang mencakup standar deviasi, rata-rata, uji homogenitas, dan uji normalitas.

## **a. Rata-rata (Mean)**

Rumusnya dalam menghitung rata-rata yaitu.

$$
\bar{x} = \frac{\sum fx}{n}
$$

Keterangan:

 $\bar{x}$  = nilai rata-rata  $\sum fx$  = jumlah nilai  $n =$ banyak data

## **b. Standar Deviasi**

Rumus dalam menghitung standar deviasi yaitu :

$$
SD = \sqrt{\frac{\sum fx^2}{n}}
$$

Keterangan:

 $SD = standard deviation$ 

 $\sum fx^2$  = total hasil perkalian diantara masing masing data denganfrekuensinya

 $n =$ banyak data

# **c. Varians**

Varians sampel dipakai pada perhitungan uji homogenitas dan uji t. dalam

hitungan varians sampel menggunakan rumus:

Uji homogenitas Varians dikerjakan agar memahami kedua sampel yang diambilnya apakah memiliki varians yang sama atau tidak. Suatu cara statistika yang dipakai dalam menerangkan homogenitas kelompok ialah menggunakan varians.

$$
s^{2} = \frac{\Sigma f i \sqrt{(x_{i} - x) 2}}{(n - 1)}
$$
  

$$
S = \sqrt{\frac{\Sigma f i (x_{i} - \bar{x})^{2}}{n - 1}}
$$

Keterangan :

 $s^2$  = Varians sampel

 $S =$ Simpangan baku sampel

 $N =$  total sampel<sup>14</sup>

Perhitungan data yang didapat pada penelitian ini dihitung memakai bantuan program SPSS 21

Rata-rata, Varians, dan Standar Deviasi, pada penelitian ini dihitungkan memakai SPSS versi 21 dalam tahap-tahap berikut ini:

1. Membuka lembaran kerja baru

 $\overline{a}$ 

2. Memunculkan *Variabel View* dalam menyiapkan pencantuman nama dan properti *variabel***.**

<sup>14</sup> Herry Safrial, *Penelitian Dan Statistika Cetakan Ke 1*, ( Makassar : Nas Media Pustaka, 2022), H. 24

- 3. Mengisikan data kembalikanlah tampilan dalam Data View.
- 4. Kliklah **Analyze – Descriptive Statistics – descriptives**.
- 5. Maka muncullah kotak *dialog Descriptives*. Kemudian pindah data nilai kontrol dan data nilaiekperimenke kotak *variable (s)***.**
- 6. Kliklah *Options - Centang Mean, Sum, Minimum, Maximum, Standar deviasi, Variance* dan *Range***.** kemudian kliklah *Continue***,** selanjutnya *Ok***.**
- 7. Dalam jendela output munculah hasil analisa statistika pada data yang didapatkan.

### **d. Uji Normalitas**

Uji Normalitas ditujukan agar mengujikan apakah pada model regresi, variabel yang mengganggu atau residual punya distribusi normal. Uji t menyatakan nilai residual seperti distribusi normal. Apabila ada pelanggaran asumsi ini, maka uji statistika menjadikan tidak valid dalam total sampel kecil. Ada 2 metode mendeteksi apakah residual mempunyai distribusi normal atau tidak, yakni menggunakan uji statistik dan analisis grafik.

Prinsipnya dalam normalitas bisa dideteksi ketika mengetahui pemaparan data atau titik dalam sumbu diagonal dari grafik/secara melihat histogram pada residualnya. Model regresi dinyatakan asumsi terpenuhi normalitas jika data di sekitaran grafik histogram atau garis diagonalnya menyebar.

Uji normal *Kolmogrov-smirnov* digunakan pada tahap-tahap pengujian berikut ini:

Langkah Analisis

- 1) Bukalah Program SPSS yakni kliklah *Start >> All Programs >> IBM SPSSStatistics >> IBM SPSS Statistics 21*
- 2) Dalam halaman SPSS yang sudah dibuka, kliklah *Valiabel view* maka akan terbuka l halaman *Variabel View*
- 3) Isi dalam kolom name ketiklah sesuai dengan file
- 4) Bukalah halaman data *view* yaitu klik Data *View*
- 5) Isi data

 $\overline{a}$ 

- 6) Berikutnya klik *Analyze >> Nonparametric Tests >> Legacy Dialogs >> 1 Sample K-S*
- 7) Berikutnya akan terbukalah kotak dialog *one sample kolmogorov-smirnov Test*
- 8) Memaasukkan variabel kekotak *Test Variabel* List. Lalu kliklah tombol A. **OK**

Uji normalitas ditetapkan menggunakan kriteria, apabila Lhitung 0,05 maka data berdistribusi normal, kebalikannya bila Lhitung 0,05 jadi data tidak berdistribusinormal<sup>15</sup>

## **e. Uji Homogenitas Data**

pengujian homogenitas data sangatlah penting dikerjakan dalam suatu

<sup>15</sup> Duwi Priyatno, "*SPSS Panduan Mudah Olah Data Bagi Mahasiswa & Umum",* (Yogyakarta : ANDIOFFSET, 2018) H. 74-76

pengelolaan data. Apabila dalam normalitas yang dilaksanakan uji yaitu penggabungan data diantara variabel X dan variabel Y maka sama seperti uji homogenitas yang diujikan yaitu penggabungan data variabel X dan variabel Y.<sup>16</sup>

Menguji homogenitas distribusi indeks gain kelompok kontrol dan eksperimen pada indikator pengujiannya, diantaranya: a. apabila nilai signifikan > 0,05, berarti varians dari 2 atau lebih kelompok pupulasi ialah sama (homogen) b. apabila nilai signifikan < 0,05, berarti varians dari 2 atau lebih golongan pupulasi yaitu tidak serupa (tidak homogen)

Untuk uji yang dipakai pada pengujian homogenitas ini digunakan uji Herley Pearson, yakni uji yang dipakai dalam menguji sampel dengan ukuran n yang sama dalam tiap-tiap kelas. Menggunakan SPSS ketika melaksanakan tahap-tahap uji Homogenitas dari uji Bartlett:

1) Masuk Program SPSS

 $\overline{a}$ 

- 2) Pilih *Variabel view* dalam SPSS data editor
- 3) Dalam kolom *name* baris petama ketik sesuai dengan data masing- masing, dalam label ketik sesuai dengan data masing-masing, dan pada kolom name baris kedua ketik sesuai dengan nama fole masing- masing, dalam label ketik sesuai dengan nama file masing-masing dalam kolom measure pilih *scale*, dan pada kolomnya dapat diacuhkan.
- 4) Masuklah kehalaman *data view* dengan pilih *data view*

<sup>16</sup> Atmira Qurnia Sari, Y L Sukestiyarno, And Arief Agoestanto, *"Batasan Prasyarat Uji NormalitasDan Uji Homogenitas Pada Model Regresi Linear"*, Unnes Journal Of Mathematics, 6.2 (2017), 168–77 <Https://Doi.Org/10.15294/Ujm.V6i2.11887>.

- 5) Isilah data
- 6) Berikutnya, *klik Analyze >> compare Means >> One Way Anova*
- 7) Lalu buka kotak dialog
- 8) Memasukkan nilai kekotak *Dependent list* dan variabel kekotak faktor, lalu, klik tombol *options*. Berikutnya, akan muncul kotak dialog
- 9) Berikan tanda contreng dalam *descriptive* dan *homogeneity of variance test* karena aan dilakukan analisis deskriptif dan uji homogenitas. Berikutnya, klik *continue*. Lalu akan kembali kekotak dialog sebelumnya
- 10) Kliklah  $OK$  dan hasilnya akan muncul<sup>17</sup>

## **f. Uji beda t**

 $\overline{a}$ 

Uji t dipakai supaya membedakan atau membandingkan kedua data (variabel) itu apakah sama atau tidak. Dan cara-cara pengujiannya menggunakan SPSS versi 21 yaitu:

- 1. Memperlihatkan *Variable View* dalam menyiapkan input nama dan properti variabel
- 2. Isi data Kembalikanlah data dalam *Data View*.
- 3. Tahap berikutnya ialah memasukkan data di sheet *data View*, dengan mengklik *Data View*.
- 4. Pilihlah *Analyze - Compare Means*, kemudian pilihlah *Independent-Sample T Test*

<sup>17</sup> Duwi Priyatno, *"SPSS Panduan Mudah Olah Data Bagi Mahasiswa & Umum"*, (Yogyakarta : ANDIOFFSET, 2018) H. 83-85

- 5. Memasukkan nilai posttest dalam kotak Test *Variable (s),* kemudian masukkanlah kelas eksperimen dalam kotak *Grouping Variable*
- 6. Kliklah *Define Groups*, isi Group 1 dengan 1 dan Group 2 dengan 2, kemudian *Continue*, dan *Ok.*
- 7. Dalam jendela output munculah hasilnya analisa statistika dari pada data yang didapatkan.<sup>18</sup>

## **K. Prosedur Penelitian**

Pada pengerjaan penelitian ini, terdapat sejumlah prosedur yang peneliti kerjakan, yakni:

## **1. Tahapan pendahuluan**

- a. Penjajakan ke tempat penelitian
- b. Mengonsultasikan kepada dosen pembimbing
- c. Membuatkan dan mengajukan desain proposal penelitian

# **2. Tahapan Persiapan**

- a. Seminar proposal skripsi
- b. Revisian proposal

 $\overline{a}$ 

c. Meminta surat penelitian riset

## **3. Tahapan pelaksanaan**

a. Memberitahukan surat riset pada pihak terkait.

<sup>18</sup> Rony Setiawan*, Aplikasi SPSS Untuk Smart Riset* , (Bandung : Alfabeta, 2013), H. 109-113

- b. Menghubungi informan dan responden pada rangka pengumpulan data.
- c. Menyusun, mengolah dan menganalisa data yang digunakan

# **4. Tahapan penyusunan laporan**

Dalam tahapan ini dikerjakan penyusunan laporan hasil penelitian secara sistematis yang telah dipersiapkan sebelumnya. Penyusunan tersebut dikerjakan dengan mengonsultasikannya kepada dosen pembimbing agar diperiksa, direvisi, dan diberikan persetujuan, selanjutnya siap untuk dipresentasikan dalam sidang munaqasyah skripsi agar diuji dan dipertahankan.